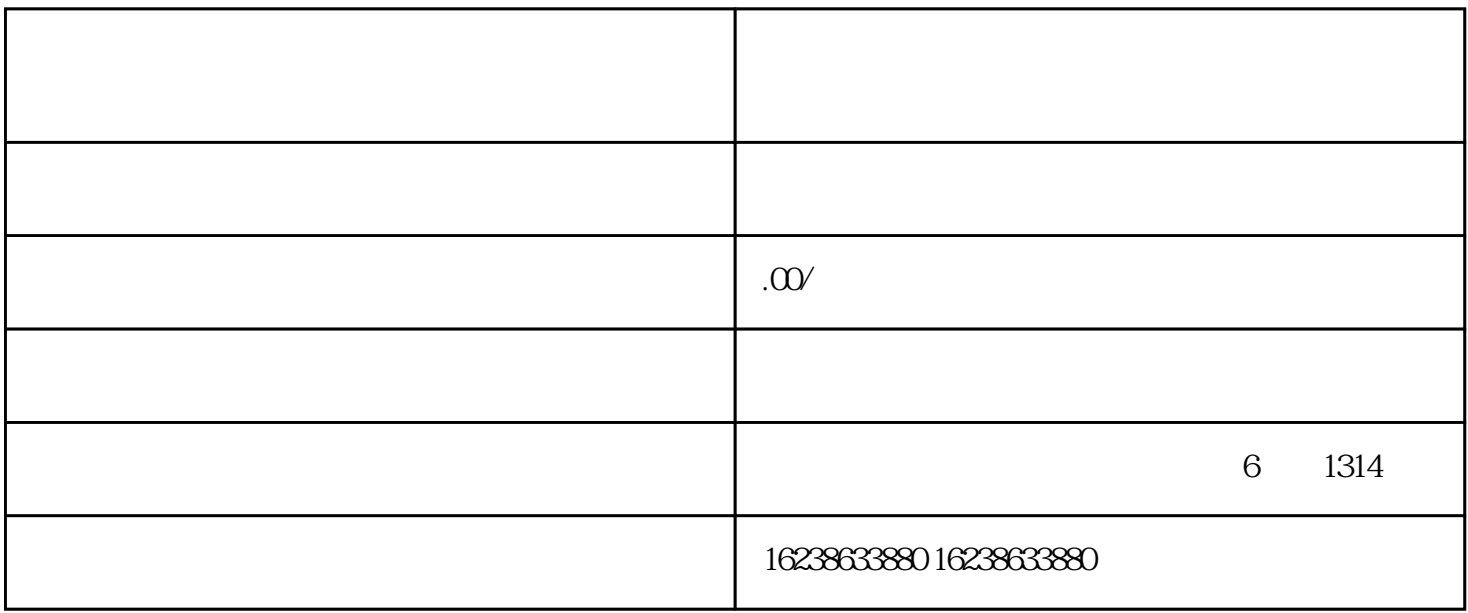

 $($ 

 $2<sub>1</sub>$ 

 $1$ ;

 $3 \nightharpoonup$ 

 $4<sub>1</sub>$ 

 $5\quad20$ 

 $1$ 

 $2<sub>0</sub>$ 

 $3\,$ 

 $4\,$ 

 $2<sub>l</sub>$ 

 $1$